**รายงานผลการกํากับตดตามการเผยแพร ิ ข่ ้อมูลตอสาธารณะ ่**

สามารถเข้าดูได้ที่ เลือกเมนู**ดาวน์โหลด > การเผยแพรข่ ้อมูลต่อสาธารณะผ่านเว็บไซต์ > รายงานผลการกํากับติดตามการเผยแพรข่ ้อมูลต่อสาธารณะผ่านเว็บไซต์ของหน่วยงานในปทีี่ผานมา ่** หรือจะเข้าดูโดยตรงได้ที่

https://brkhosp.moph.go.th/bkhospital/information.php?cc=17000128452311150847259

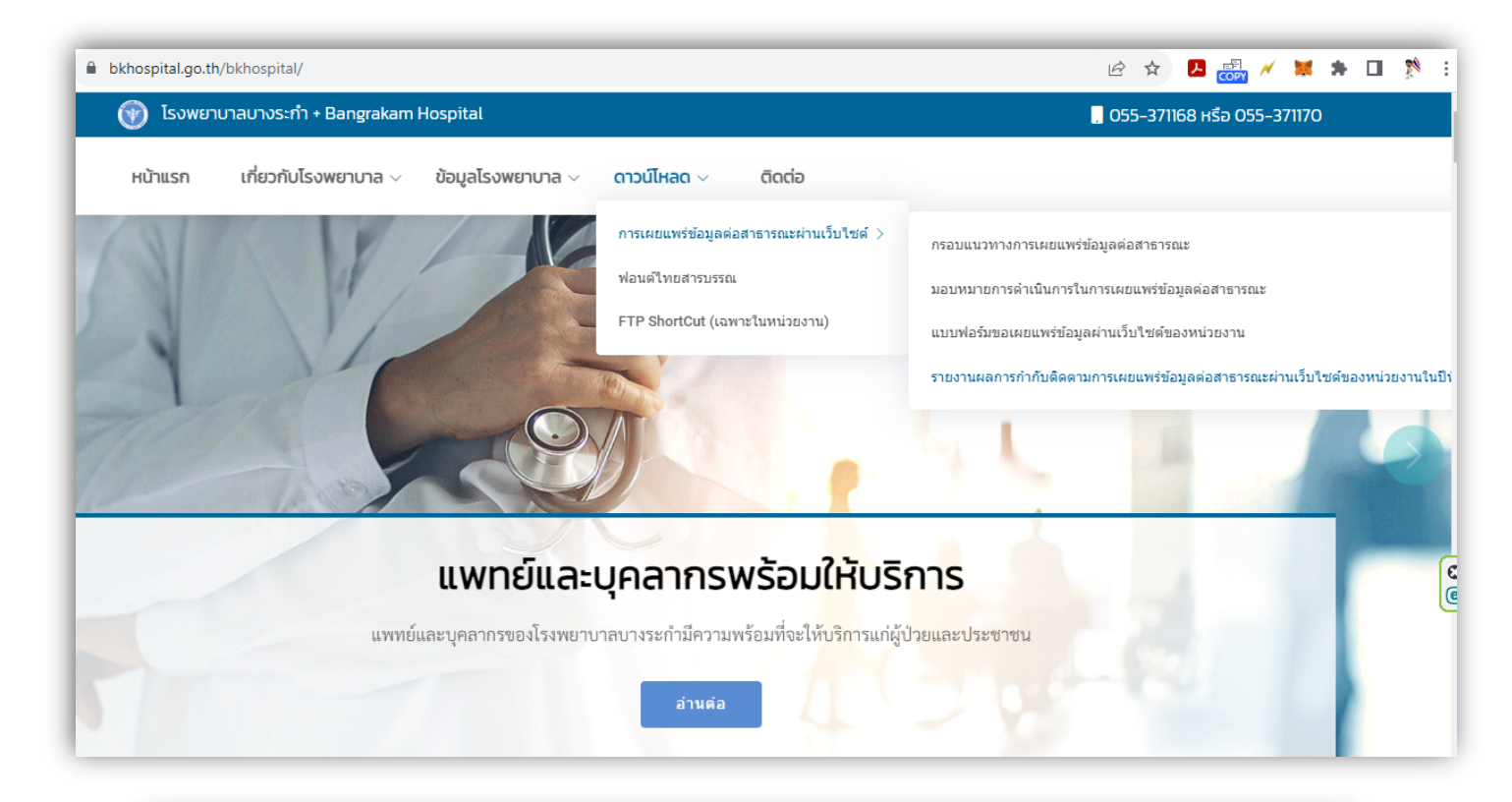

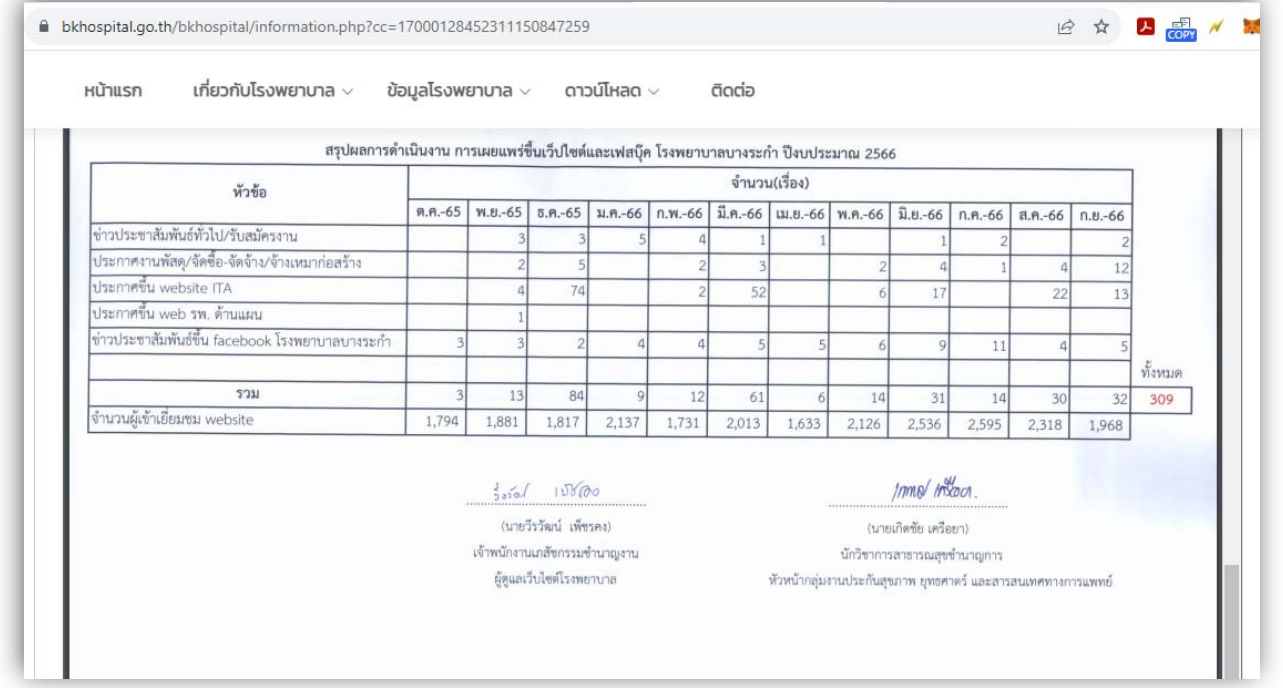

# รายงานผลการดำเนินงานเผยแพร่ข้อมูลสาธารณะผ่าน Website/facebook หน่วยงาน

## โรงพยาบาลบางระกำ จังหวัดพิษณุโลก ปีงบประมาณ 2566

 $\blacksquare$  6 เดือนแรก (ตุลาคม 2565 - มีนาคม 2566)  $\square$  6 เดือนหลัง (เมษายน 2566 - กันยายน 2566)

### $\overline{\mathbf{Y}}$  1. ข่าวประกาศ/ประชาสัมพันธ์

- $\overline{\mathbf{M}}$  1.1 ข่าวสาร/ข้อมูล โรงพยาบาล
- $\overline{\mathbf{y}}$  1.2 ข่าวสารการรับบริจาค
- $\overline{\mathbf{Y}}$  1.3 กิจกรรมของทางโรงพยาบาล
- $\overline{\mathbf{V}}$  1.4 ประกาศแผนการใช้งบประมาณ/การจัดซื้อ
- $\overline{\mathbf{Y}}$  1.5 การจัดซื้อจัดจ้าง
- $\overline{\mathbf{1}}$  1.6 การรับสมัครงาน
- $\overline{\mathbf{2}}$  1.7 นโยบายและแผนงาน
- $\overline{\mathbf{1}}$  1.8 วิสัยทัศน์/พันธกิจ

### $\overline{\mathbf{V}}$  2. การดำเนินงานด้านคุณธรรมและความโปร่งใส (ITA)

- ◘ 2.1 Evidence Based Integrity and Transparency Assessment (EBIT)
- $\boxtimes$  2.2 เอกสารคู่มือ/นโยบาย
- $\overline{\mathbf{M}}$  2.3 ประกาศกระทรวง / โรงพยาบาล
- $\overline{\mathbf{y}}$  2.4 สรุปผลการดำเนินงานเรื่องร้องเรียน

#### $\overline{\mathbf{y}}$  3.สำหรับเจ้าหน้าที่

- 3.1 Download ต่างๆ
- 3.2 Service Plan/แผนยุทธศาสตร์
- 3.3 DHDC /Data Center

พบปัญหาการถูกโจมตี website จากผู้ไม่ประสงค์ดี ทำการแก้ไขติดตั้ง web server ใหม่ กำหนด permission การเข้าใช้งานแก้ไข website ให้มีความปลอดภัยมากขึ้น  $2nd$   $10660$ 

# (นายวีรวัฒน์ เพ็ชรคง)

เจ้าพนักงานเภสัชกรรมชำนาญงาน

ผู้ดูแลเว็บไซต์โรงพยาบาล

## รายงานผลการดำเนินงานเผยแพร่ข้อมูลสาธารณะผ่าน Website/facebook หน่วยงาน

### โรงพยาบาลบางระกำ จังหวัดพิษณุโลก ปีงบประมาณ 2566

 $\Box$  6 เดือนแรก (ตุลาคม 2565 - มีนาคม 2566)  $\Box$  6 เดือนหลัง (เมษายน 2566 - กันยายน 2566)

#### $\Pi$  1. ข่าวประกาศ/ประชาสัมพันธ์

- $\overline{\mathbf{y}}$  1.1 ข่าวสาร/ข้อมูล โรงพยาบาล
- $\overline{\mathbf{Y}}$  1.2 ข่าวสารการรับบริจาค
- $\overline{\mathbf{Y}}$  1.3 กิจกรรมของทางโรงพยาบาล
- $\overline{\mathbf{V}}$  1.4 ประกาศแผนการใช้งบประมาณ/การจัดซื้อ
- $\overline{\mathsf{M}}$  1.5 การจัดตี้อจัดจ้าง
- $\overline{\mathbf{y}}$  1.6 การรับสมัครงาน
- $\boxtimes$  1.7 นโยบายและแผนงาน
- $\overline{\mathbf{1}}$  1.8 วิสัยทัศน์/พันธกิจ

### $\boxtimes$  2. การดำเนินงานด้านคุณธรรมและความโปร่งใส (ITA)

◘ 2.1 Evidence - Based Integrity and Transparency Assessment (EBIT)

- $\overline{\mathbf{y}}$  2.2 เอกสารคู่มือ/นโยบาย
- $\overline{\mathbf{y}}$  2.3 ประกาศกระทรวง / โรงพยาบาล
- $\overline{\mathbf{y}}$  2.4 สรุปผลการดำเนินงานเรื่องร้องเรียน

#### $\overline{\mathbf{y}}$  3.สำหรับเจ้าหน้าที่

- 3.1 Download ต่างๆ
- 3.2 Service Plan/แผนยุทธศาสตร์
- 3.3 DHDC /Data Center

 $35201$   $10803$ (นายวีรวัฒน์ เพ็ชรคง)

เจ้าพนักงานเภสัชกรรมชำนาญงาน

ผู้ดูแลเว็บไซต์โรงพยาบาล

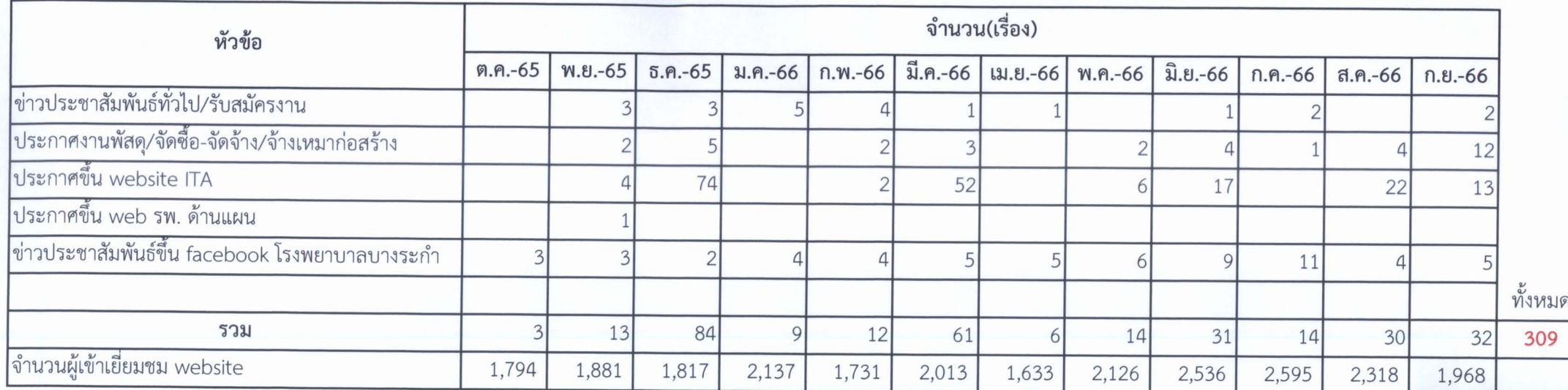

## สรุปผลการดำเนินงาน การเผยแพร่ขึ้นเว็ปไซต์และเฟสบุ๊ค โรงพยาบาลบางระกำ ปีงบประมาณ 2566

 $5000$  10000

(นายวีรวัฒน์ เพ็ชรคง) เจ้าพนักงานเภสัชกรรมชำนาญงาน ผู้ดูแลเว็บไซต์โรงพยาบาล

Immo Inscor.

(นายเกิดชัย เครือยา) นักวิชาการสาธารณสุขชำนาญการ หัวหน้ากลุ่มงานประกันสุขภาพ ยุทธศาตร์ และสารสนเทศทางการแพทย์ แบบฟอร์มการขอเผยแพร่ข้อมูลผ่านเว็บไซต์ของหน่วยงานในราชการโรงพยาบาลบางระกำ ้สำนักงานสาธารณสุขจังหวัดพิษณุโลก สำนักงานปลัดกระทรวงสาธารณสุข ตามประกาศสำนักงานปลัดกระทรวงสาธารณสุข

เรื่อง แนวทางการเผยแพร่ข้อมูลต่อสาธารณะผ่านเว็บไซต์ของหน่วยงาน ปีงบประมาณ 2567 สำหรับหน่วยงานในราชการ<mark>บริหารส่วนภูมิภาค สำนักงานสาธารณสุขจังหวัดพิษ</mark>ณุโลก

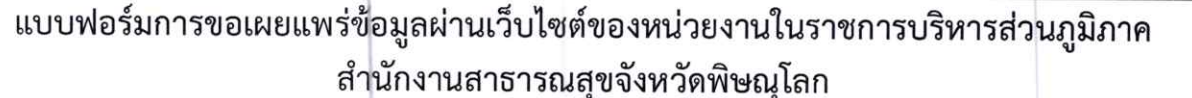

ชื่อหน่วยงาน : โรงพยาบาลบางระกำ ตำบลบางระกำ อำเภอบางระกำ จังหวัดพิษณุโลก

วัน/เดือน/ปี : 17 พฤศจิกายน พ.ศ.2566

หัวข้อ : ขออนุญาติประกาศเผยแพร่ข้อมูลแนวทางการเผยแพร่ข้อมูลต่อสาธารณะผ่านเว็บไซต์ของหน่วยงาน รายละเอียดข้อมูล : ตังหัวข้อต่อไปนี้

1. กรอบแนวทางการเผยแพร่ข้อมูลต่อสาธารณะ จำนวน 2 หน้า

2. คำสั่ง มอบหมายการดำเนินการในการเผยแพร่ข้อมูลต่อสาธารณะ จำนวน 2 หน้า

3. รายงานผลการกำกับติดตามการเผยแพร่ข้อมูลต่อสาธารณะผ่านเว็บไซต์ของหน่วยงานในปีที่ผ่านมา จำนวน 3 หน้า

Link ภายนอก : ผ่านเว็บไซต์โรงพยาบาลบางระกำ https://brkhosp.moph.go.th/

หมายเหตุ : ...................

ผู้รับผิดชอบการให้ข้อมูล

(นายกฤชญานันท์ บุญคง) ตำแหน่ง นักวิชาการสาธารณสุขปฏิบัติการ วันที่ 17 เดือน พฤศจิกณ พ.ศ. 2566

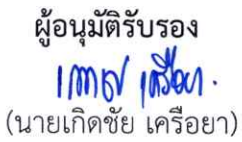

ตำแหน่ง หัวหน้ากลุ่มงานประกันสุขภาพและสารสนเทศ วันที่ 17 เดือน <sup>น</sup>าศจักษา พ.ศ. 2566

ผู้รับผิดชอบการนำข้อมูลขึ้นเผยแพร่

foral whos (นายวีรวัฒน์ เพ็ชรคง) ตำแหน่ง เจ้าพนักงานเภสัชกรรมชำนาญงาน วันที่ 17 เดือน มาสาร์กณ......พ.ศ. 2566